## RLMM

### April 20, 2011

<span id="page-0-0"></span>Classify *Classification of SNPs based on theta estimates*

#### Description

This function entails classification of SNPs based on the theta estimates (thetafile), genotype information (A regions file), and some internal files. Currently, this algorithm works for the Affymetrix 100K - Xba dataset.

#### Usage

Classify(genotypefile =  $"$ , regionsfile = "", thetafile =  $"$ ,  $calIrate = 100$ 

#### Arguments

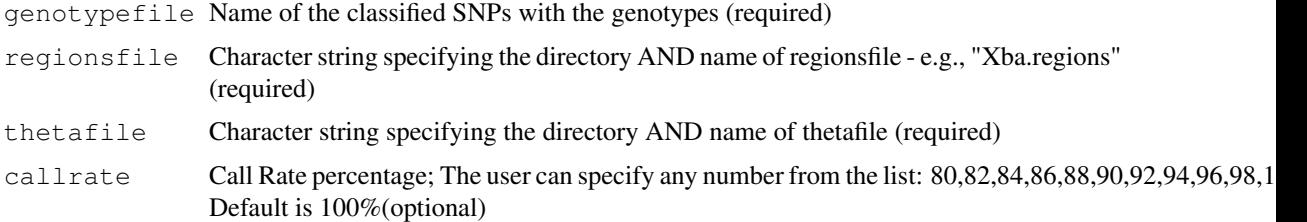

#### Details

For each SNP, Mahalanobis distances from each chip's (theta A, theta B) ordered pair to the genotype centers is calculated. Each chip is assigned the genotype of the cluster which it is closest to (ie: AA, AB, BB).

#### Author(s)

Nusrat Rabbee <nrabbee@post.harvard.edu>, Gary Wong <wongg62@gmail.com>

<span id="page-1-0"></span>create\_Thetafile *Calculating Parameter Estimates*

#### Description

Assuming that the \*.norm files are created, this step of the data analysis will calculate estimates of theta A and theta B values for each SNP and chip based on normalized probe intensity data from the \*.norm files. The theta values are produced from fitting a probe-level additive model to the log2 A probe intensities and the B intensities separately.

#### Usage

```
create_Thetafile(probefiledir = qetwd(),
              start = 1,
              end = -1,
              thetafile = "")
```
#### Arguments

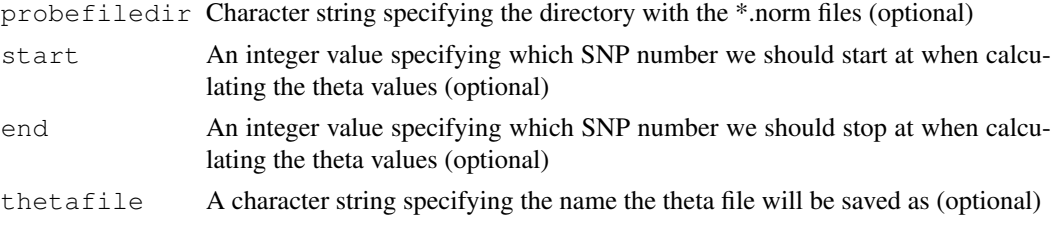

#### Author(s)

Nusrat Rabbee <nrabbee@post.harvard.edu>, Gary Wong <wongg62@gmail.com>

normalize\_Rawfiles *Normalize PM Intensity values*

#### Description

Given a directory with \*.raw files, it will normalize the PMA and PMB intensities in each file using Xba.CQV (composite quantile vector) and return the normalized values written to \*.norm files corresponding to its \*.raw files. EG: If two \*.raw files are used, two \*.norm files will be returned. This normalization simply puts the probe data on the same scale as the training data.

#### Usage

```
normalize_Rawfiles(cqvfile = "",
               probefiledir = qetwd()
```
#### Arguments

cqvfile Character string specifying the CQV filename (e.g., Xba.CQV) (required) probefiledir Character string specifying location of the \*.raw files and \*.norm files (optional)

#### <span id="page-2-0"></span>plot\_theta 3

#### Author(s)

Nusrat Rabbee <nrabbee@post.harvard.edu>, Gary Wong <wongg62@gmail.com>

plot\_theta *Allele Summary Plot*

#### Description

Creates an Allele Summary plot (allele B vs. allele A) for each SNP specified in snpsfilename. The points in the plot are the (theta A, theta B) ordered pairs for all the samples of the SNP. If a plotfilename is specified, it will save the plot as a .ps file, otherwise the plot is shown on screen.

#### Usage

```
plot_theta(genotypefile = "Xba.rlmm",
thetafile = \overline{\text{Y}}Xba.theta",
Pick.Obj = "FALSE",
plotfile = "plots.ps",
snpsfile = "snps.lst")
```
#### Arguments

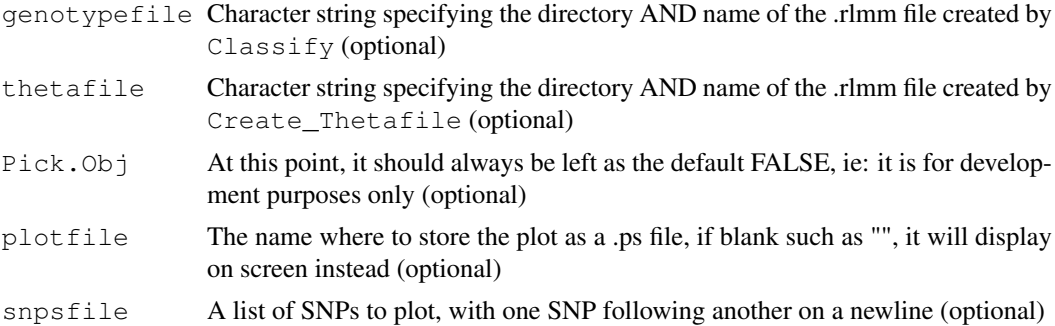

#### Author(s)

Nusrat Rabbee <nrabbee@post.harvard.edu>, Gary Wong <wongg62@gmail.com>

# Index

∗Topic classif Classify, [1](#page-0-0) ∗Topic hplot plot\_theta, [3](#page-2-0) ∗Topic manip normalize\_Rawfiles, [2](#page-1-0) ∗Topic methods create\_Thetafile, [2](#page-1-0)

Classify, [1](#page-0-0) create\_Thetafile, [2](#page-1-0)

normalize\_Rawfiles, [2](#page-1-0)

plot\_theta, [3](#page-2-0)